# **ПРИМЕНЕНИЕ МЕТОДА ПРОЕКТОВ В ПРОЕКТИРОВАНИИ КОМПЬЮТЕРНОЙ СЕТИ**

Конева Светлана Николаевна [\(konevasveta@mail.ru\)](mailto:konevasveta@mail.ru) Амирканова Дина Мухтаровна (amirkhanova.dina@mail.ru)

Казахский национальный педагогический университет имени Абая (КазНПУ им. Абая), Республика Казахстан, г. Алматы

## **Аннотация**

Данная статья посвящена исследованию и описанию методов проектов как одного из эффективных при подготовке будущего учителя информатики. Подробно рассмотрены научно-исследовательский метод проектов и практикоориентированный на примере проектирования компьютерной сети.

При подготовке будущего специалиста важное значение имеют не только теоретические знания. Наука не стоит на месте, имеющийся запас знаний необходимо постоянно пополнять, чтобы успешно адаптироваться в быстро меняющемся мире.

В науке и образовательном процессе существует большое количество педагогических технологий, рекомендуемых для формирования компетенций у будущих учителей информатики. В своей работе мы взяли на вооружение метод проектов, который, на наш взгляд, позволяет успешно решать проблему формирования компетенций у студентов как одного из требований образовательных стандартов.

Метод проектов – это способ достижения дидактической цели через детальную разработку проблемы, которая завершается реальным, осязаемым практическим результатом, оформленным определенным образом (Е.С. Полат). Нацелен на формирование у студентов навыков самостоятельной работы в процессе исследования той или иной проблемы, в ходе ее решения. Также метод проектов способствует развитию интереса к образовательной деятельности, оттачивает умение применять приобретенные знания на практике. Используя данный метод, будущий учитель информатики имеет возможность получить как теоретические знания, так и практические. Для будущего специалиста в области информатики проект – это возможность максимального раскрытия своего творческого потенциала, средство самореализации. Это деятельность, которая позволяет проявить себя индивидуально или в группе, испробовать свои силы, приложить свои знания, принести пользу, публично продемонстрировать достигнутый результат.

Типы проектов:

- творческие проекты;
- ролевые, игровые проекты;
- ознакомительно-ориентировочные (информационные проекты)*;*
- научно-исследовательские проекты;
- практико-ориентированные (прикладные проекты).

Для более точного представления проектного метода обучения ниже приведен пример проектирования компьютерной сети в инструменте виртуализации Microsoft Visio Professional.

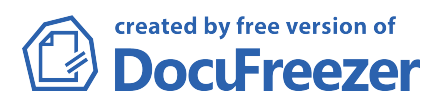

## **Практико-ориентированный метод проектирования компьютерной сети**

## Сценарий 1:

В небольшом офисе страховой компании, состоящем из двух агентов и администратора, производится модернизация одноранговой сети в небольшую сеть клиент-сервер. Посетите офис компании, выясните план размещения и тип установленного компьютерного оборудования, определите оборудование, которое требуется модернизировать, и составьте список дополнительного оборудования, которое требуется приобрести, а затем составьте проект новой сети.

Вам необходимо максимально эффективно использовать существующее оборудование в целях снижения затрат. Помимо локальной сети каждому компьютеру в офисе необходим для работы доступ в Интернет.

#### Сценарий 2:

Большой медицинский центр планирует обновить свое программное обеспечение, чтобы автоматизировать процесс ведения историй болезней своих пациентов. Все процессы будут автоматизированы. Хотя врачи работают в 5 различных местах по всему городу, вам поручено создать сеть в одном месте, где работают около 10 врачей, вспомогательный персонал (примерно 30 человек), при этом у каждого есть персональный компьютер в офисе или в кабинете. Всему персоналу требуется доступ к историям болезней пациентов из кабинетов врачей и возможность доступа к файлам через интернет с любого компьютера. Что вы порекомендуете? Составьте схему офиса и определите, как вы можете использовать существующее оборудование и что вам потребуется приобрести дополнительно.

### Сценарий 3:

Вас попросили помочь вашим соседям. Семья из четырех человек хотела бы объединить в сеть свои компьютеры. Они надеются минимизировать расходы на приобретение соединительных устройств, прокладку кабеля и использовать существующее компьютерное оборудование. В семье есть компьютеры для родителей и для детей. Мама – компьютерный дизайнер, ей часто требуется работать дома и необходим доступ в интернет с возможностью пересылки файлов в офис. Эти файлы довольно большие, следовательно, потребуется достаточно высокоскоростное соединение. Мама слушает онлайн музыку, использует программу мгновенных сообщений и электронную почту. Отец – профессор в колледже, работает на своем компьютере довольно часто. Ему требуется доступ в интернет, возможность отправлять и получать электронную почту, достаточное пространство для хранения файлов студентов. Папа любит слушать музыку и смотреть видео в интернете. У обоих детей-подростков есть своя комната и компьютер. Им требуется доступ в интернет, обоим часто требуется подготовить реферат, они используют программы мгновенных сообщений, электронную почту и играют в онлайновые интерактивные игры. Посетите их дом, выполните его схему и спроектируйте сеть, которая удовлетворит их потребности оптимальным образом.

### **Научно-исследовательский метод проектирования компьютерной сети**

Проектирование включает несколько этапов. Этап 1. Обследование объекта

Шаг 1. Проектирование сети:

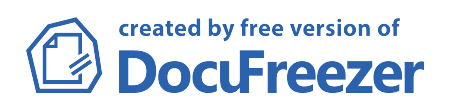

- укажите количество компьютеров в сети;
- укажите тип топологии сети;
- начертите схему вашей сети. Укажите комнаты, офисы и номера этажей и обозначьте, где вы хотите поместить каждый компьютер, принтер, сканер и остальное оборудование.

Этап 2. Выбор аппаратного обеспечения

Шаг 1. Внесите в таблицу оборудование, необходимое для каждого компьютера. Укажите память, процессор, модемы, сетевые адаптеры, внешние ленточные накопители и прочее:

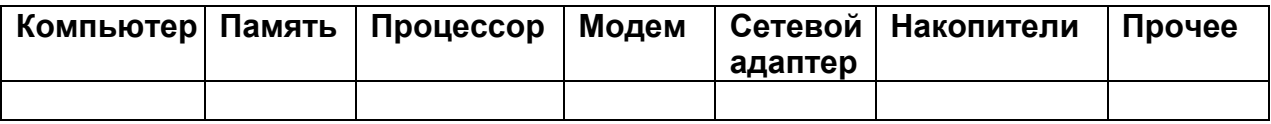

Перечислите сетевое оборудование, предлагаемое вами. Укажите метод доступа для подключения к сети Интернет.

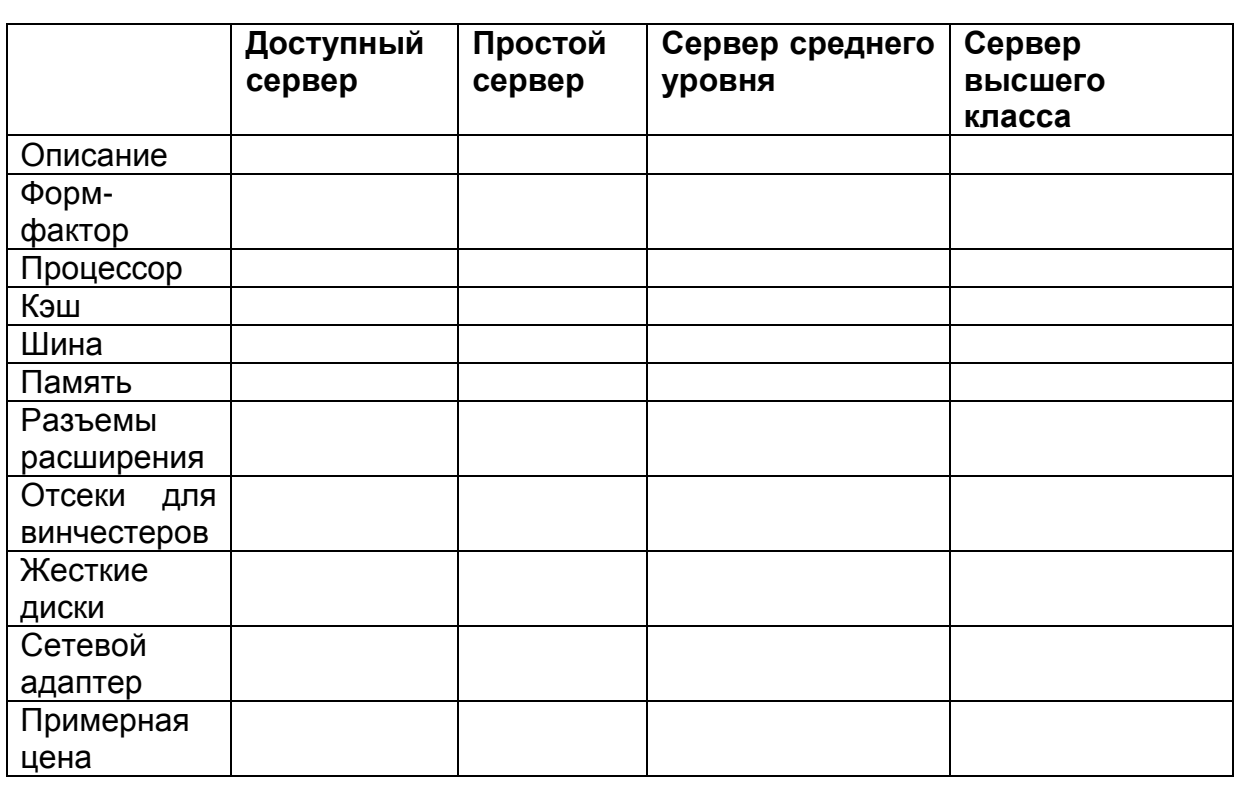

Шаг 2. Задайте технические характеристики сервера:

Ответьте на следующие вопросы, используя приведенную выше таблицу со спецификациями серверного оборудования:

1. В небольшом офисе страховой компании, состоящем из двух агентов и одного администратора, всегда использовали одноранговую сеть. В настоящий момент планируется расширение деятельности и внедрение базы данных всех клиентов и услуг агентства. Самое время произвести модернизацию сети и установить сервер для обеспечения доступа ко всем данным. Какой сервер вы порекомендуете и почему?

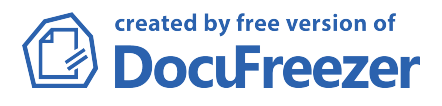

2. Большой медицинский центр планирует обновить свое программное обеспечение, чтобы автоматизировать процесс ведения историй болезней своих пациентов. Все процессы будут автоматизированы. Врачи работают в 5 разных местах по всему городу. Персоналу требуется быстрый и надежный доступ к историям болезней пациентов из всех офисов и возможность доступа к файлам через интернет с любого компьютера. Хранимые данные содержат критическую информацию о пациентах, от которой многое зависит. Центр планирует потратить на сервер не более 10000\$. Какой сервер вы порекомендуете и почему?

3. Офисы крупной корпорации продают в интернете свою продукцию и выполняют почтовые заказы по всему миру. В связи с ростом продаж и операций в этом году им необходимо добавить еще один сервер, который, скорее всего, будет хранить web-сервер компании. Обороты компании составляют миллионы долларов в год, 75% их бизнеса работает в интернете, величина расходов на сервер для webсайта не является проблемой. Какой сервер из четырех вы порекомендуете для данного случая и почему?

Этап 3. Программное обеспечение (сетевая операционная система, программное обеспечение для фильтрации спама и вирусов, поддержка электронной почты, тип брандмауэра)

Шаг 1. Заполните таблицу:

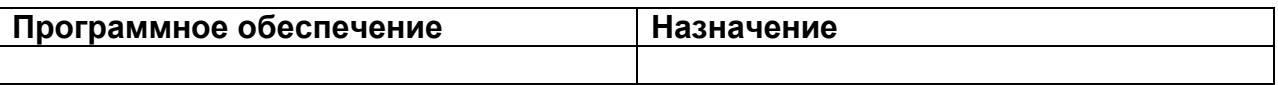

Этап 4. Средства передачи данных (технология прокладки кабеля или беспроводная сеть, количество необходимого кабеля)

Упражнение 1. Заполните таблицу по составлению списка необходимого оборудования:

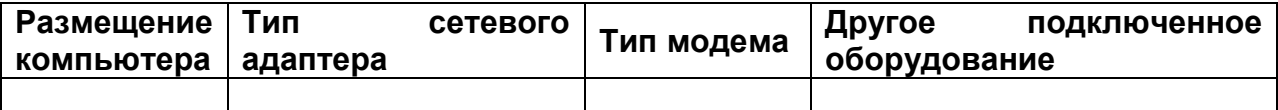

Упражнение 2. Заполните таблицу по выбору правильного оборудования:

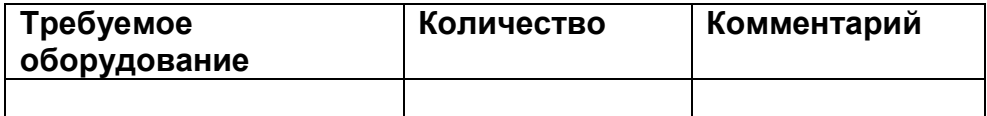

Этап 5. Интернет, тип подсоединения Заполните информацию о провайдере:

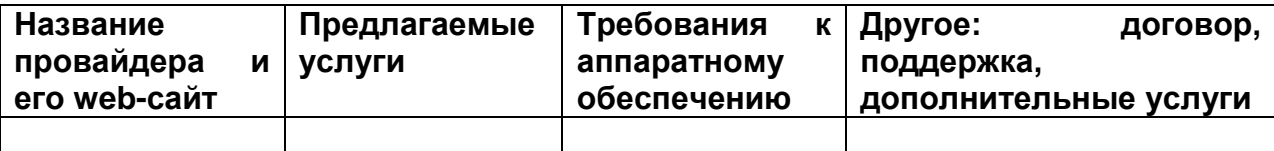

Дополнительное программное обеспечение для интернета и подключения к провайдеру:

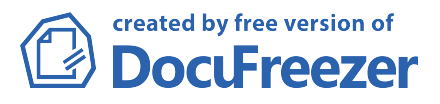

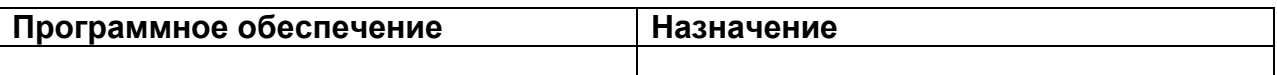

Этап 6. Построение сети при помощи инструмента виртуализации Выберите необходимые шаблоны категории Сеть для построения компьютерной сети при помощи виртуального инструмента Microsoft Visio Professional.

Используя инструменты «Сетевые и периферийные устройства» шаблона Принципиальная схема установите сетевые адаптеры, модемы, концентраторы, соединительные устройства и прочее необходимое оборудование.

Установите и подключите кабель к компьютерам. Подключите кабель к концентраторам, телефонным розеткам, компьютерам и другому оборудованию, используя шаблон Принципиальная схема.

В шаблонах воспользуйтесь возможностью связывания данных через меню Данные, заполнив все сетевые характеристики.

Вы можете в режиме онлайн с помощью коннектора, имеющегося в Visio, выявлять уязвимости, ошибки сети, отслеживать ситуацию на всех компьютерах сети, а также запустить сканирование на вирусы.

# Литература

1. Дубровина О.С. Использование проектных технологий в формировании общих и профессиональных компетенций обучающихся. Проблемы и перспективы развития образования (II): материалы междунар. заоч. науч. конф. (г. Пермь, май 2012 г.). – Пермь: Меркурий, 2012. – С. 124-126.

2. Конева С.Н., Амирканова Д.М. Организация виртуальных лабораторных работ по компьютерным сетям в среде Microsoft Visio. Серия «Информатика и информатизация образования». – 2015. – №3 (51). – С. 235-241.

3. Конева С.Н., Амирканова Д.М. Графический редактор Microsoft Visio как инструмент виртуализации обучения компьютерным сетям. //Материалы VII Международной научно-методической конференции «Математическое моделирование и информационные технологии в образовании и науке», посвященной 70-летию профессора Е.Ы.Бидайбекова и 30-летию школьной информатики. Алматы, 2015. – С. 108-110.

4. Колесникова И.А. Педагогическое проектирование. М.: Академия, 2007.

5. Лазарев Т. Проектный метод: ошибки в использовании // Первое сентября. – 2011. – N 1. – С. 9-10.

6. Митрофанова Г.Г. Трудности использования проектной деятельности в обучении // Молодой ученый. – 2011. – N 5. Т.2. – С. 148-151.

7. Покушалова Л.В. Формирование умений и развитие навыков самостоятельной работы студентов технического вуза // Молодой ученый. – 2011. – N 4. Т.2. – С. 115-117.

8. Ступницкая М.А. Новые педагогические технологии: организация и содержание проектной деятельности учащихся: лекции. – М.: Изд-во Моск. пед. ун-та, 2009. – С. 132

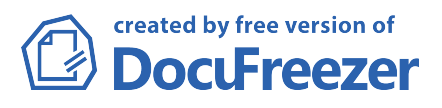